#### **ABSTRAK**

Toko Surya masih menyimpan data secara *manual* dalam hal penjualan dan pembelian. Toko pun membutuhkan sistem untuk pemilihan *supplier* serta jumlah pembelian barang agar pembelian lebih efisien. Maka dari itu akan dibuatkan aplikasi untuk Toko Surya yang bertujuan untuk mempermudah proses penjualan, pembelian, pengelolaan stok barang. Sistem turut membantu toko untuk memilih *supplier* untuk setiap barang menggunakan *Decision Support System* (DSS) dengan metode *Analytical Hierarchy Process* (AHP) serta metode *Economic Order Quantity* (EOQ) untuk menentukan kapan dan berapa jumlah barang yang harus dibeli. DSS menggunakan kualitas, kuantitas, pengiriman, dan harga dari *supplier* untuk fitur AHP. Setelah pengujian terhadap metode DSS bahwa jumlah nilai benar adalah 18 dari 20 *case* yang ada, presentasenya adalah 90%. Maka dapat disimpulkan bahwa metode ini dapat membantu *user* untuk pemilihan *supplier.* Metode EOQ dapat membantu *user* untuk menentukan jumlah stok barang dan kapan barang harus dipesan.

Kata kunci: Penentuan *Supplier*, Pengelolaan stok barang, *Decision Support System*, *Economic Order Quanity*, *Analytical Hierarchy Process*

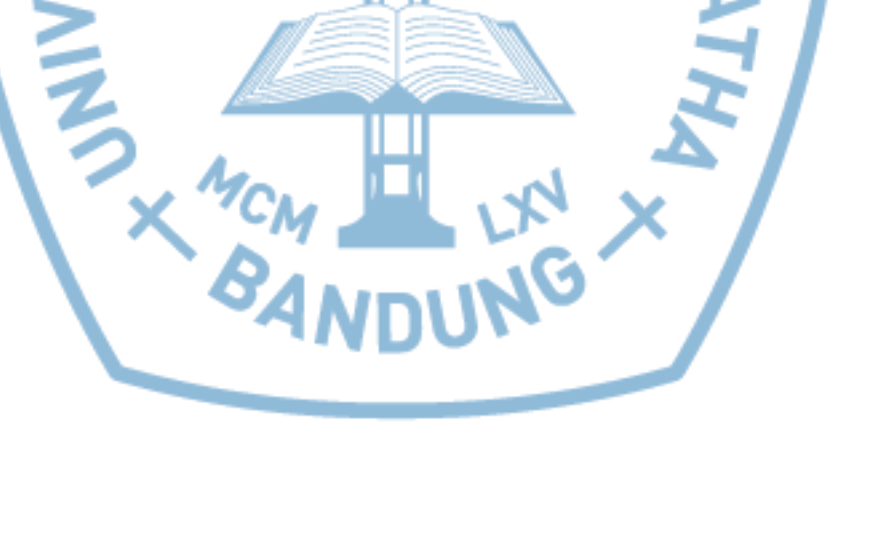

#### **ABSTRACT**

*Toko Surya still keep data manually in terms of sale and purchase. The store also need a system for an election supplier and purchase of goods that more efficient. therefore an application for Toko Surya to help those trading proces. Moreover, the system also assist the company in determining the supplier for each item that is using the Decision Support System (DSS) with Analytical Hierarchy Process (AHP) method and Economic Order Quantity (EOQ) for determining when and how the amount of goods to be purchased, DSS using AHP for selection of the quality criteria, delivery criteria, quantity criteria and price criteria of the suppliers. After testing DSS metod that the amount of right value is 18 from 20 cases, percentage is 90%. Then it can be help user to choose supplier. EOQ method can help user to make decision amount of item and when user should restock.*

*Keywords: Supplier Determination, Stock Management, Decision Support System, Economic Order Quanity, Analytical Hierarchy Process*

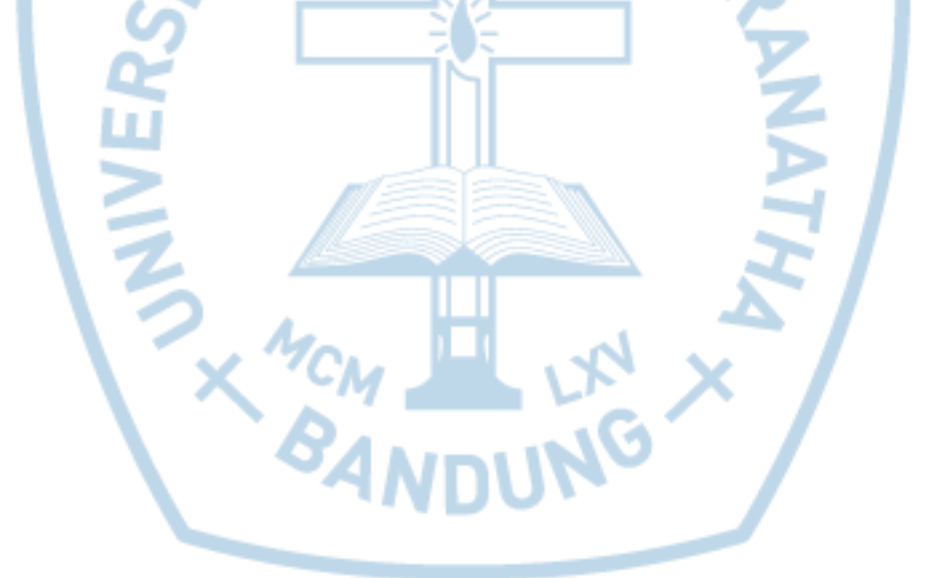

# **DAFTAR ISI**

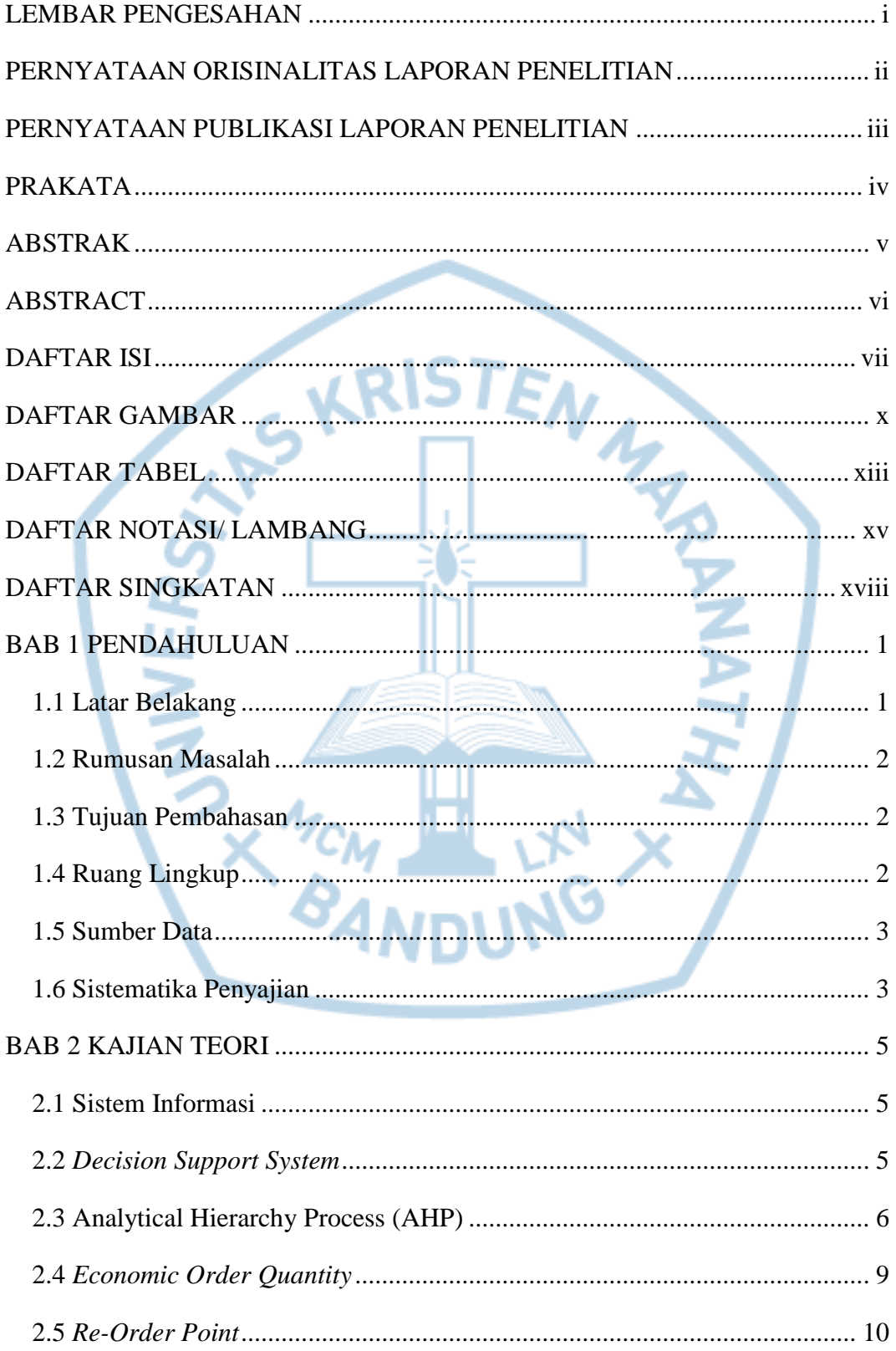

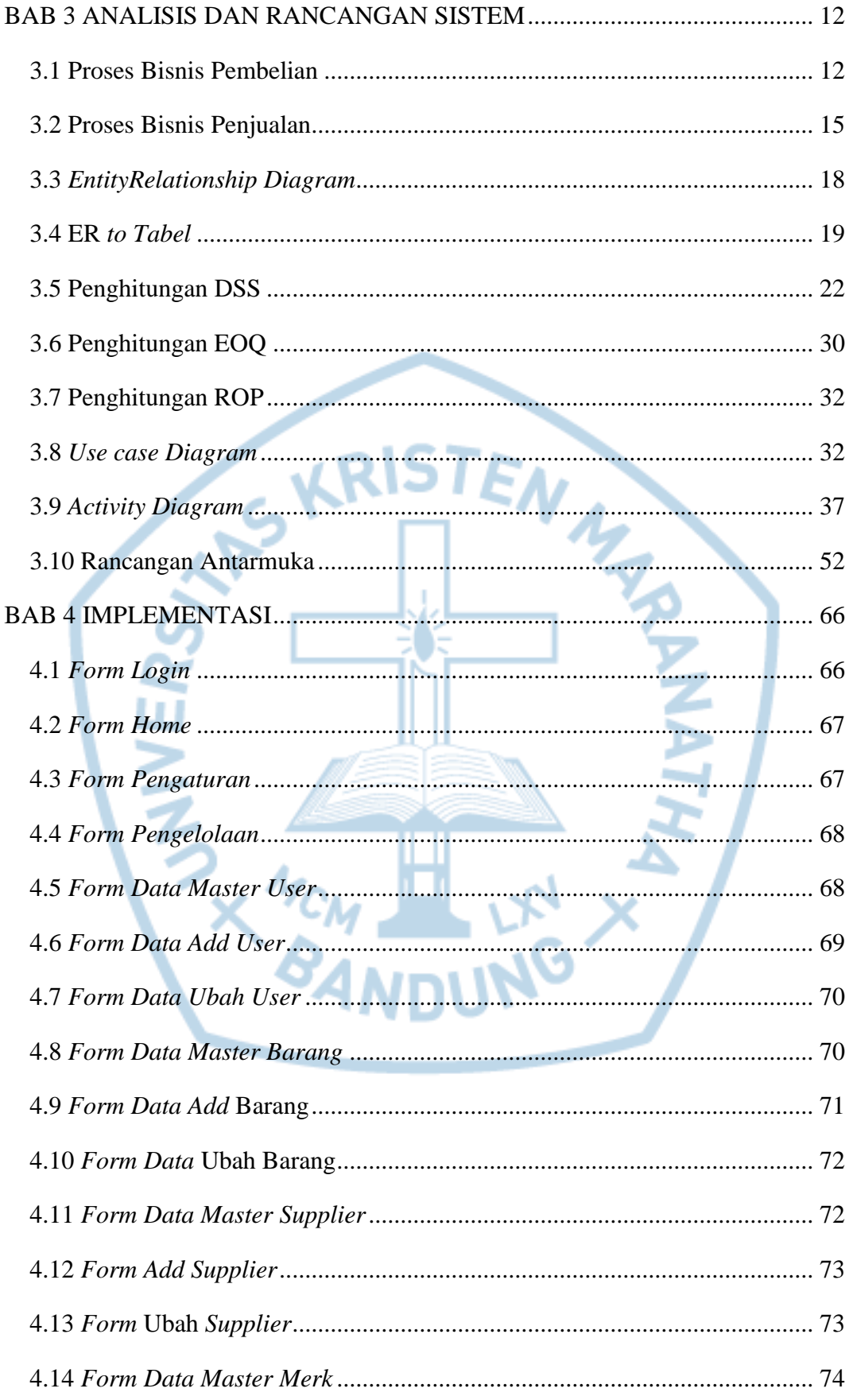

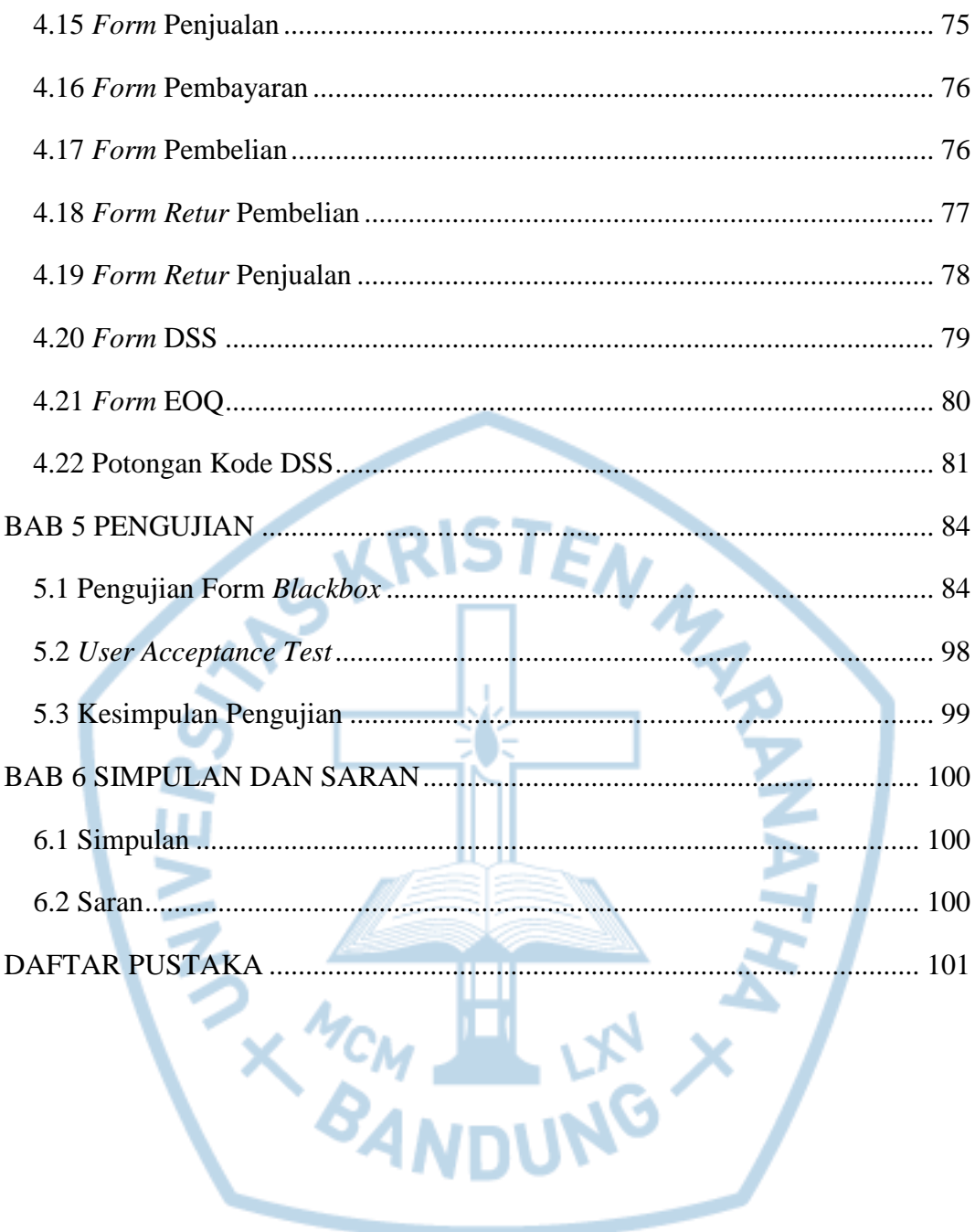

# **DAFTAR GAMBAR**

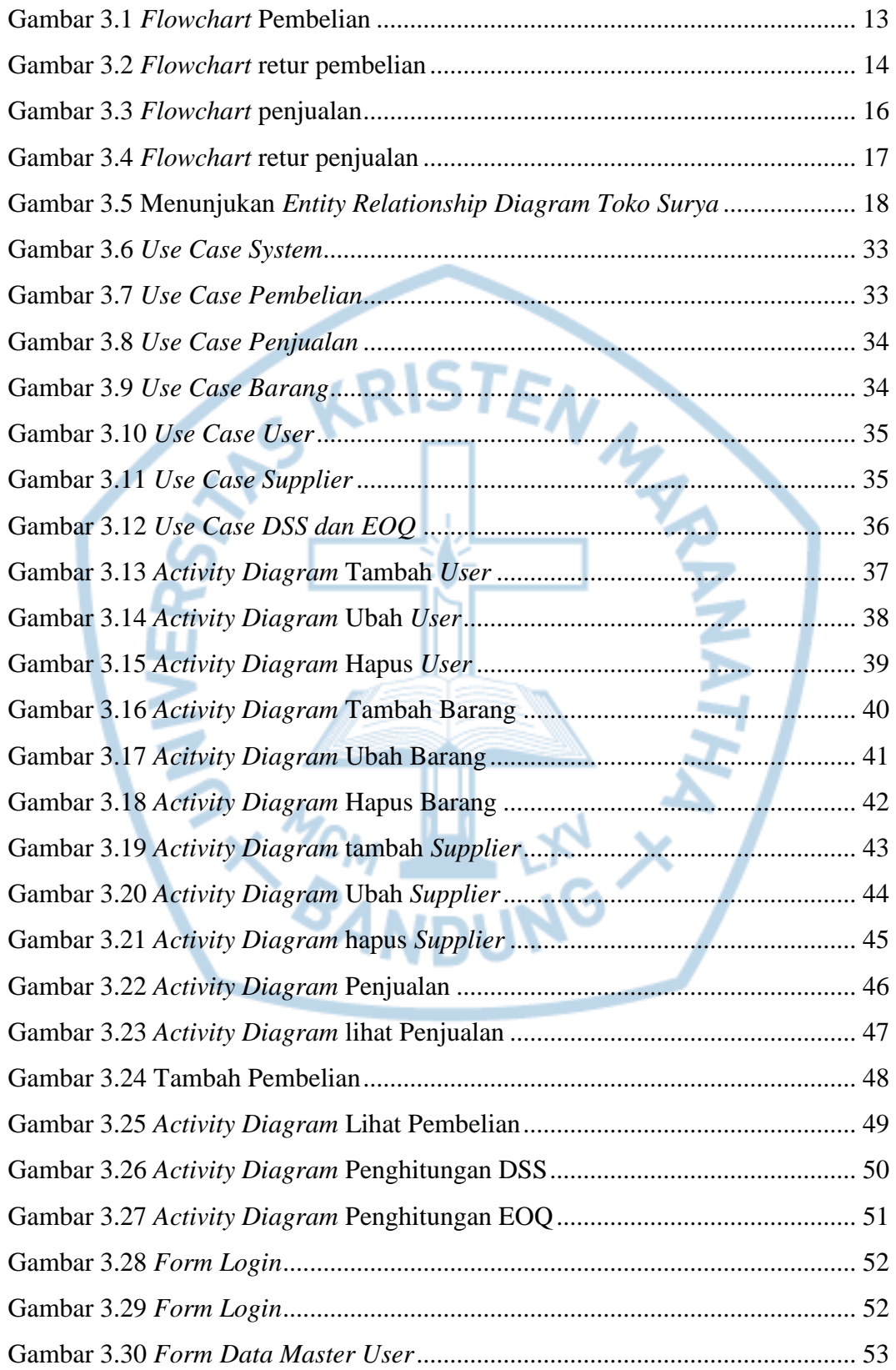

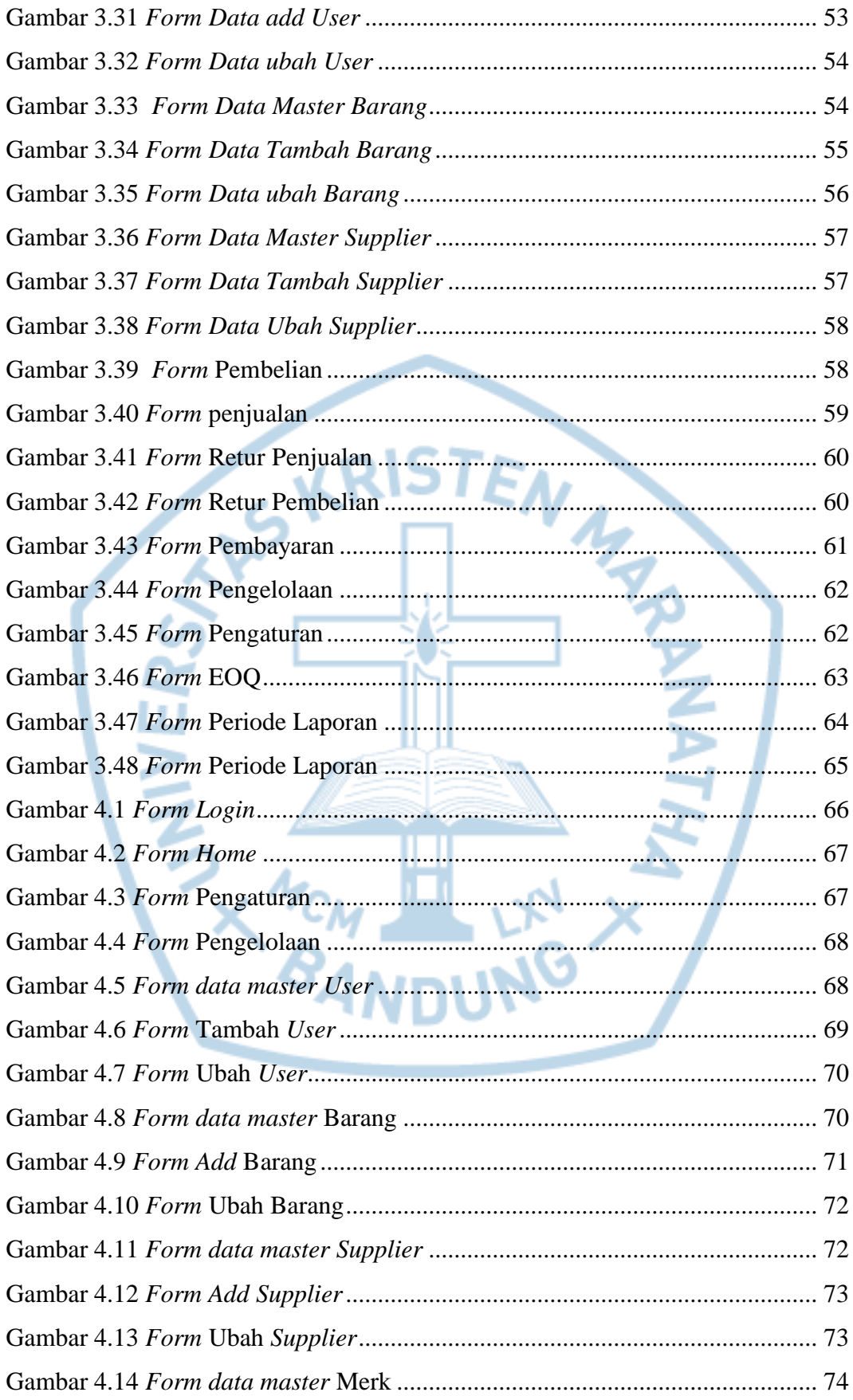

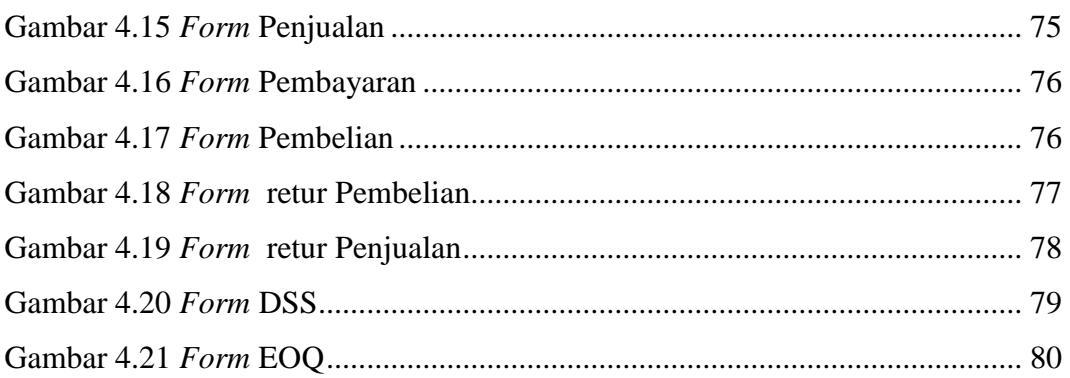

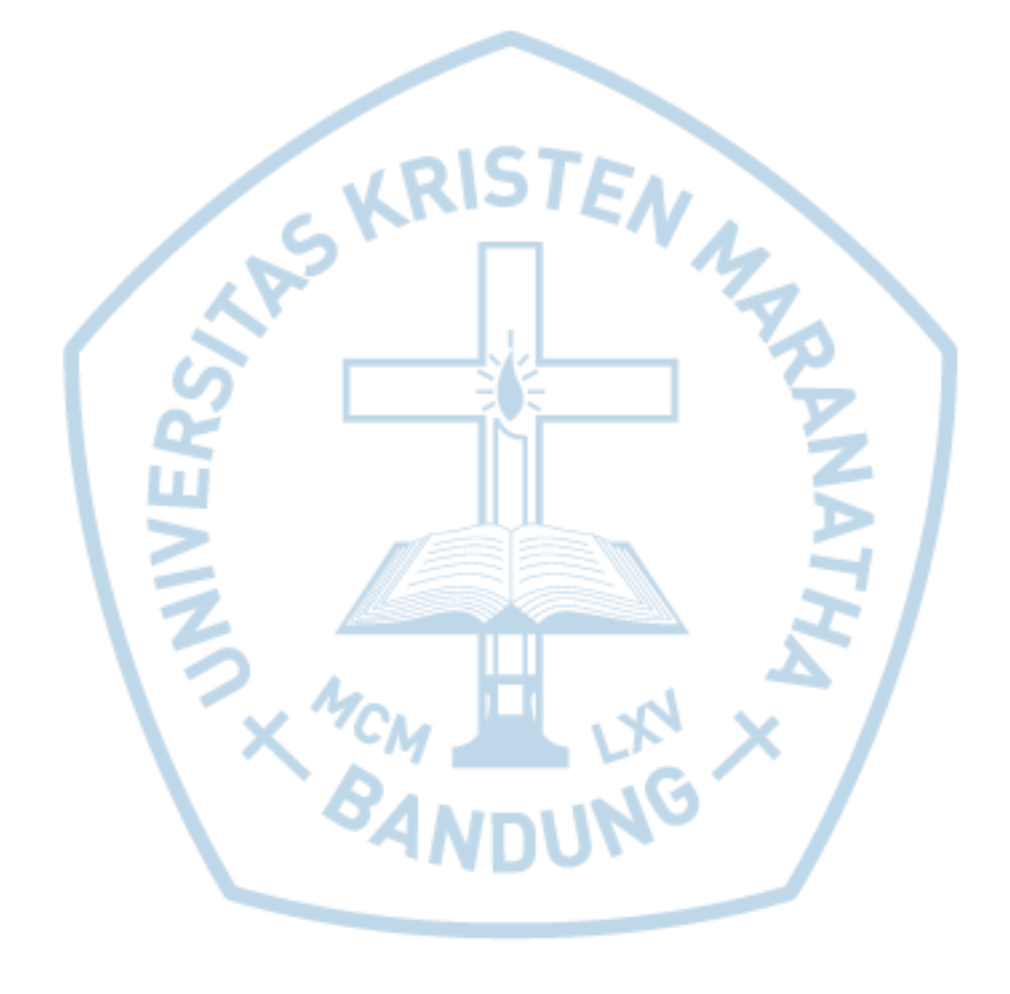

# **DAFTAR TABEL**

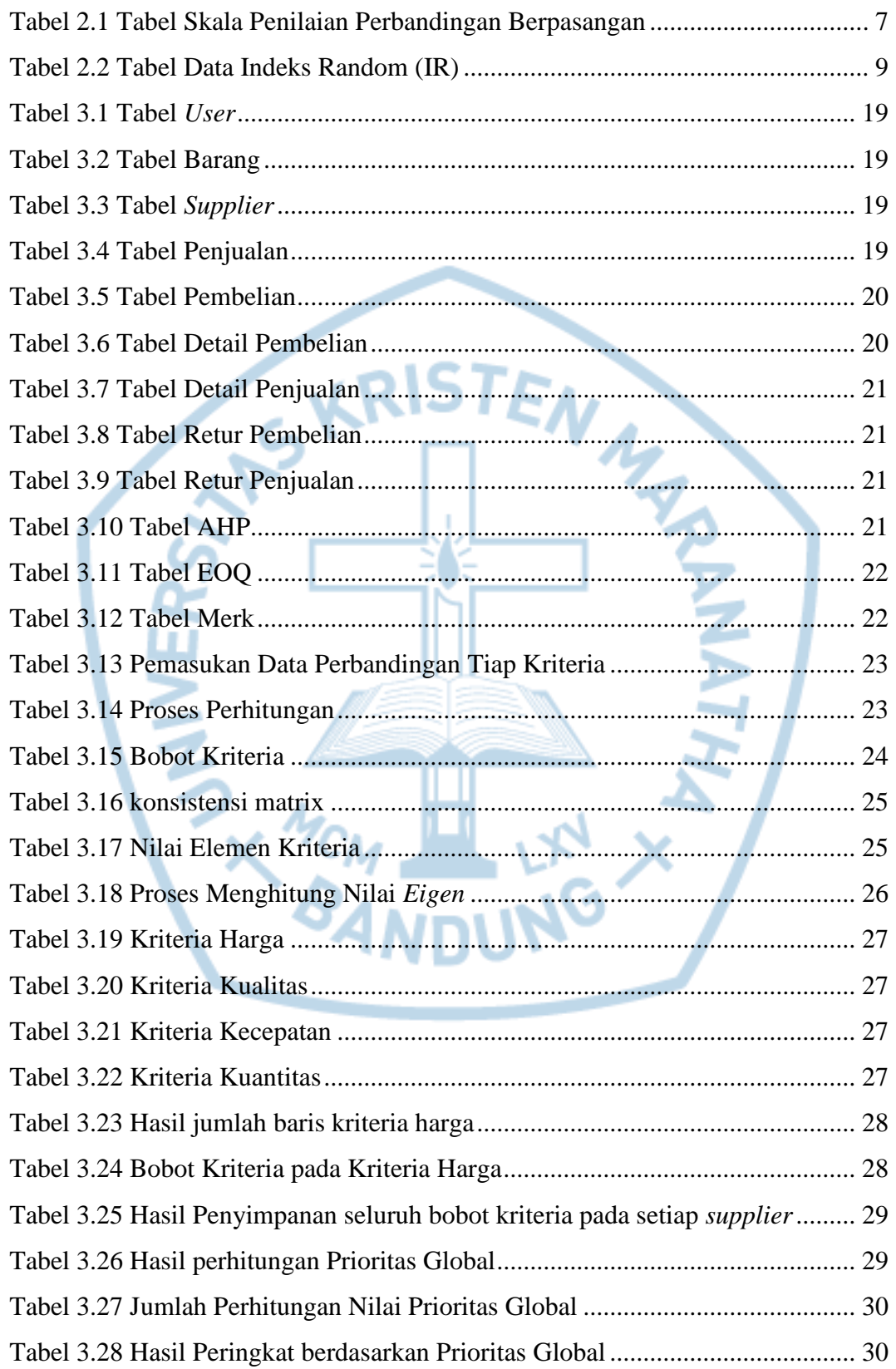

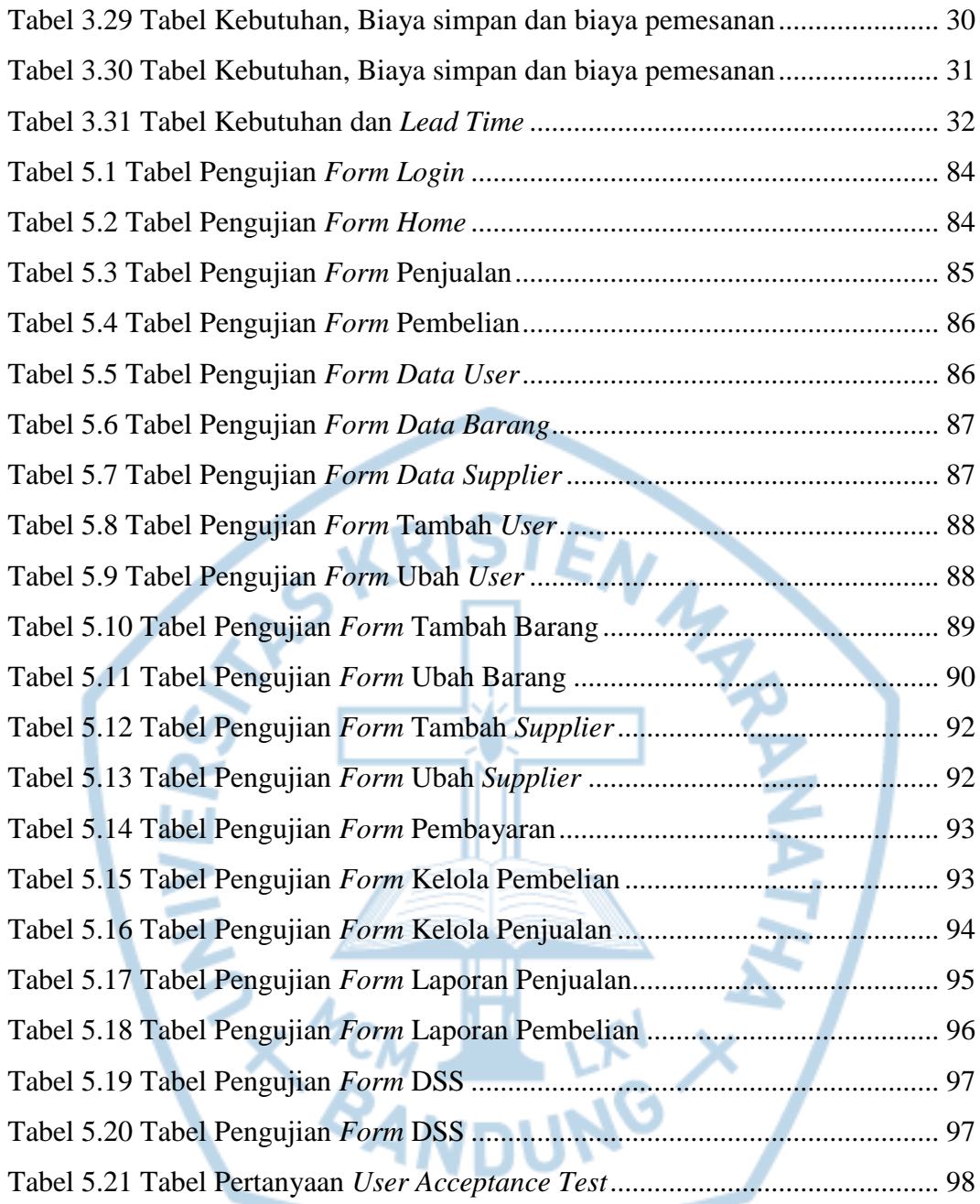

# **DAFTAR NOTASI/ LAMBANG**

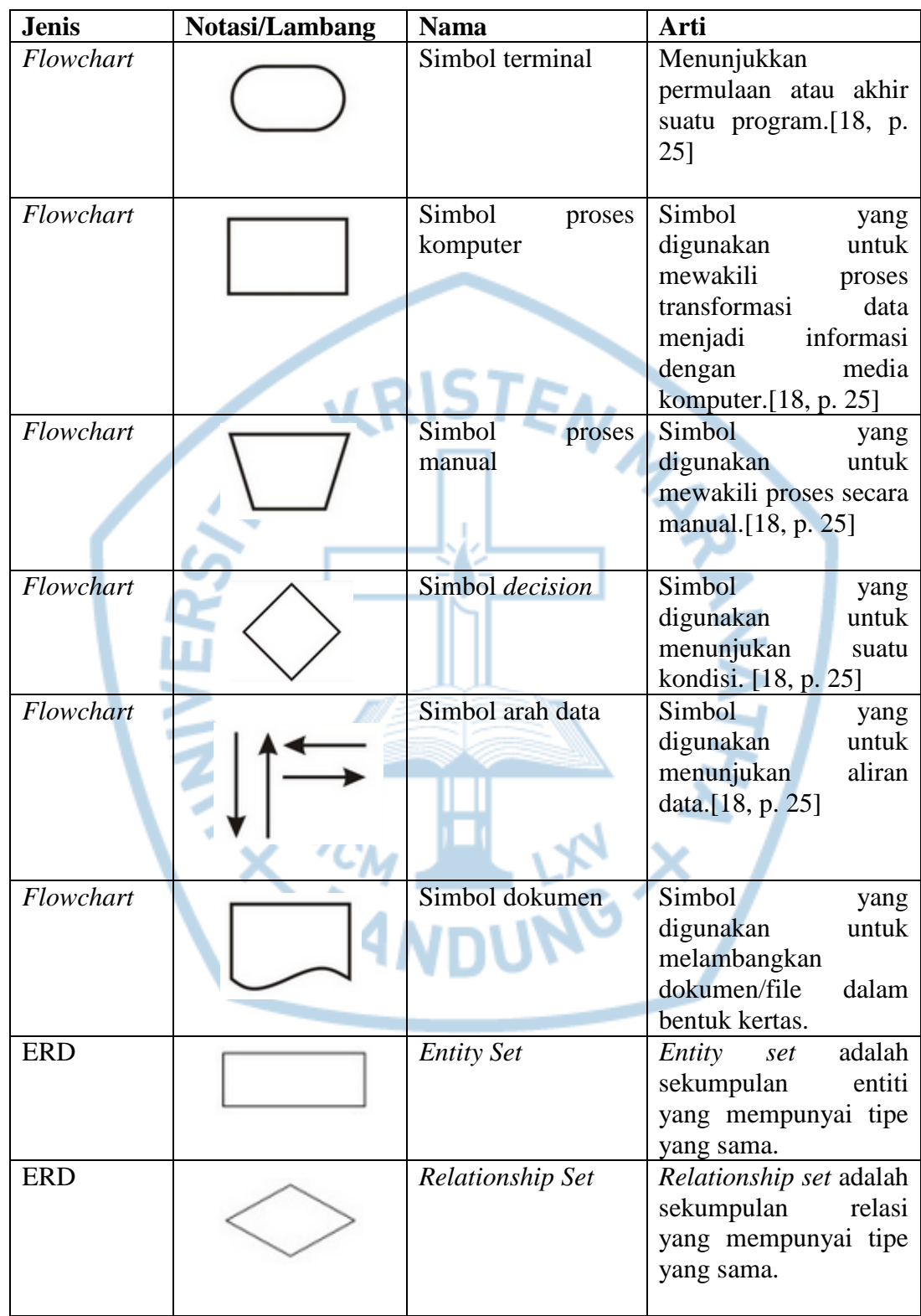

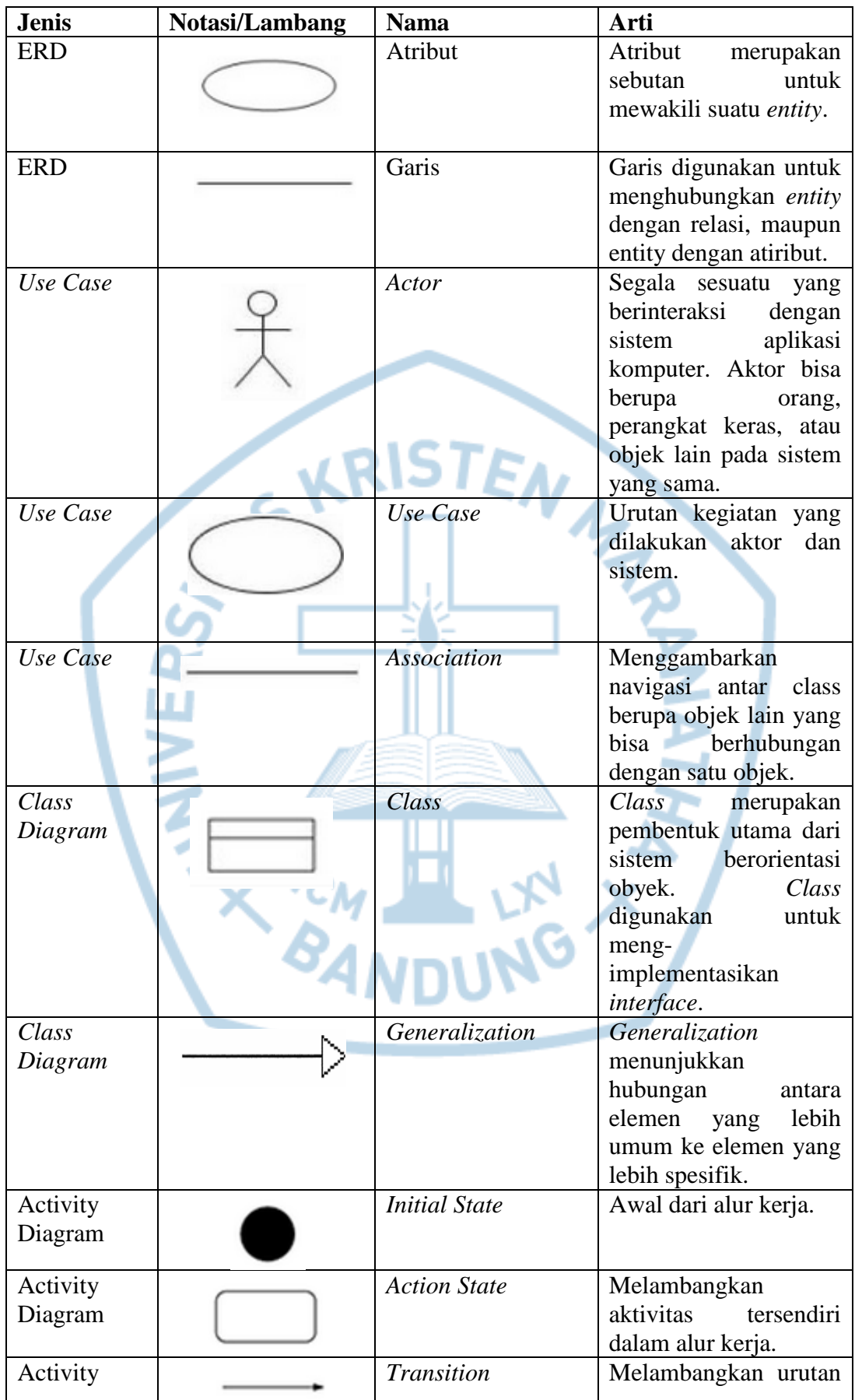

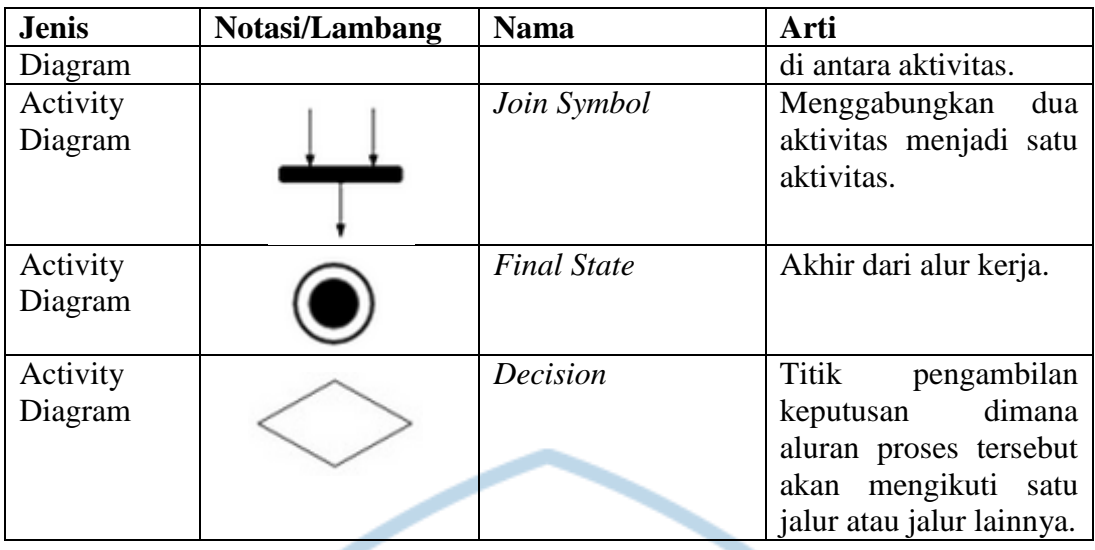

Sumber:

[1] A. Nugroho, REKAYASA PERANGKAT LUNAK BERORIENTASI OBJEK DENGAN METODE USDP, Yogyakarta: CV. ANDI OFFSET, 2010.

**LRISTEA** 

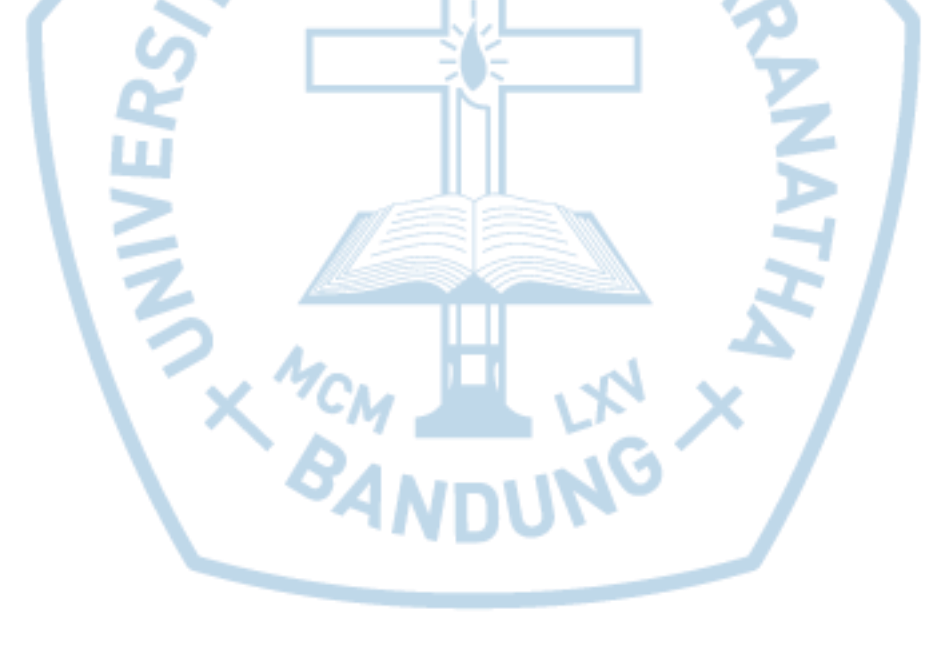

# **DAFTAR SINGKATAN**

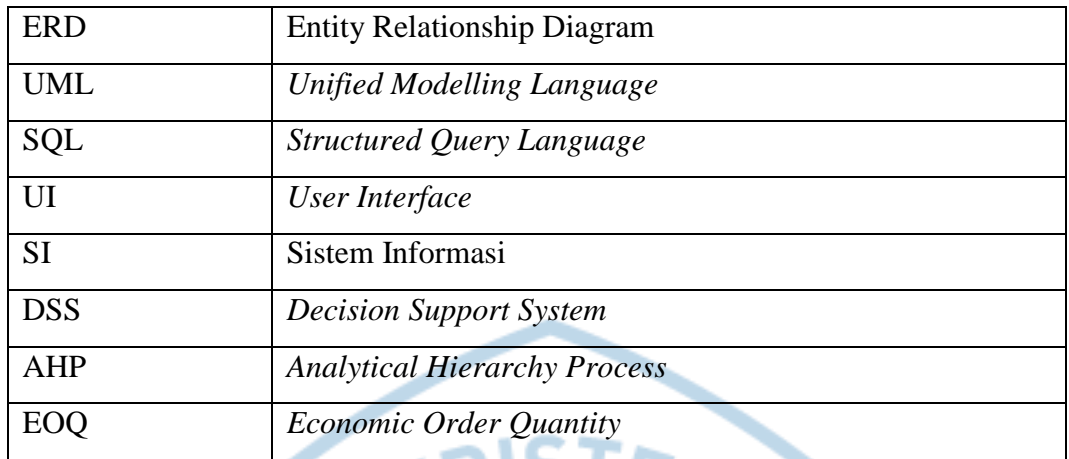

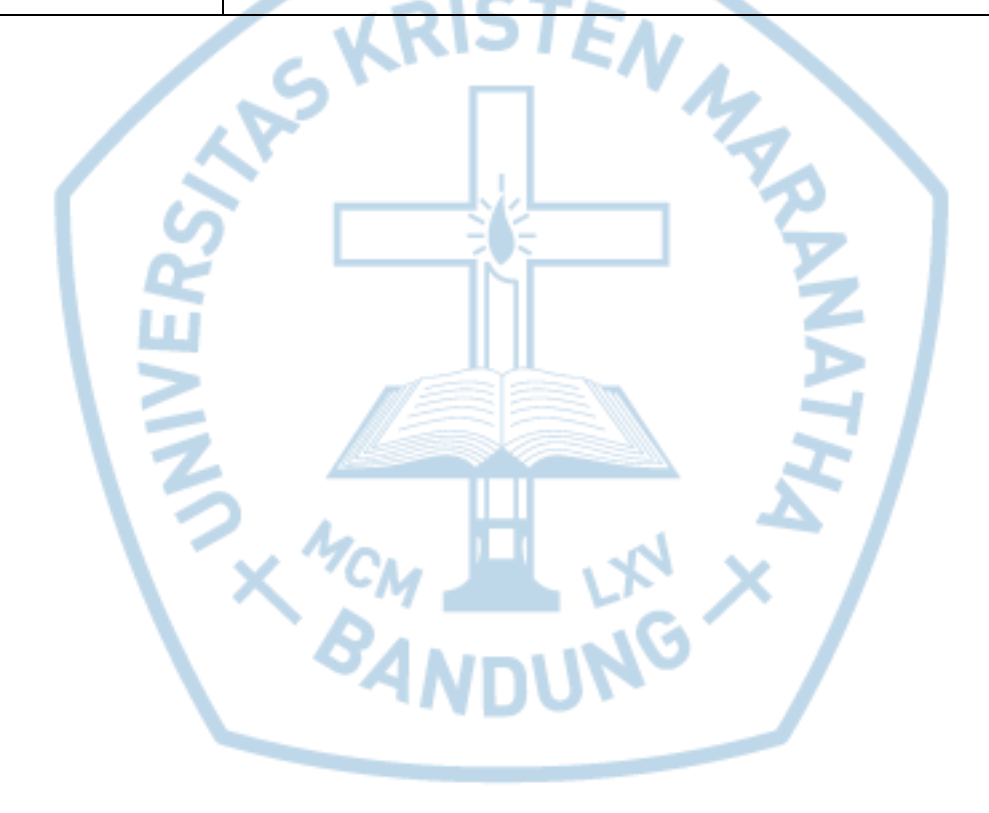

### **DAFTAR POTONGAN KODE**

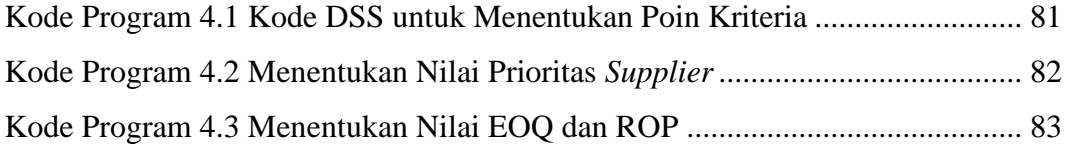

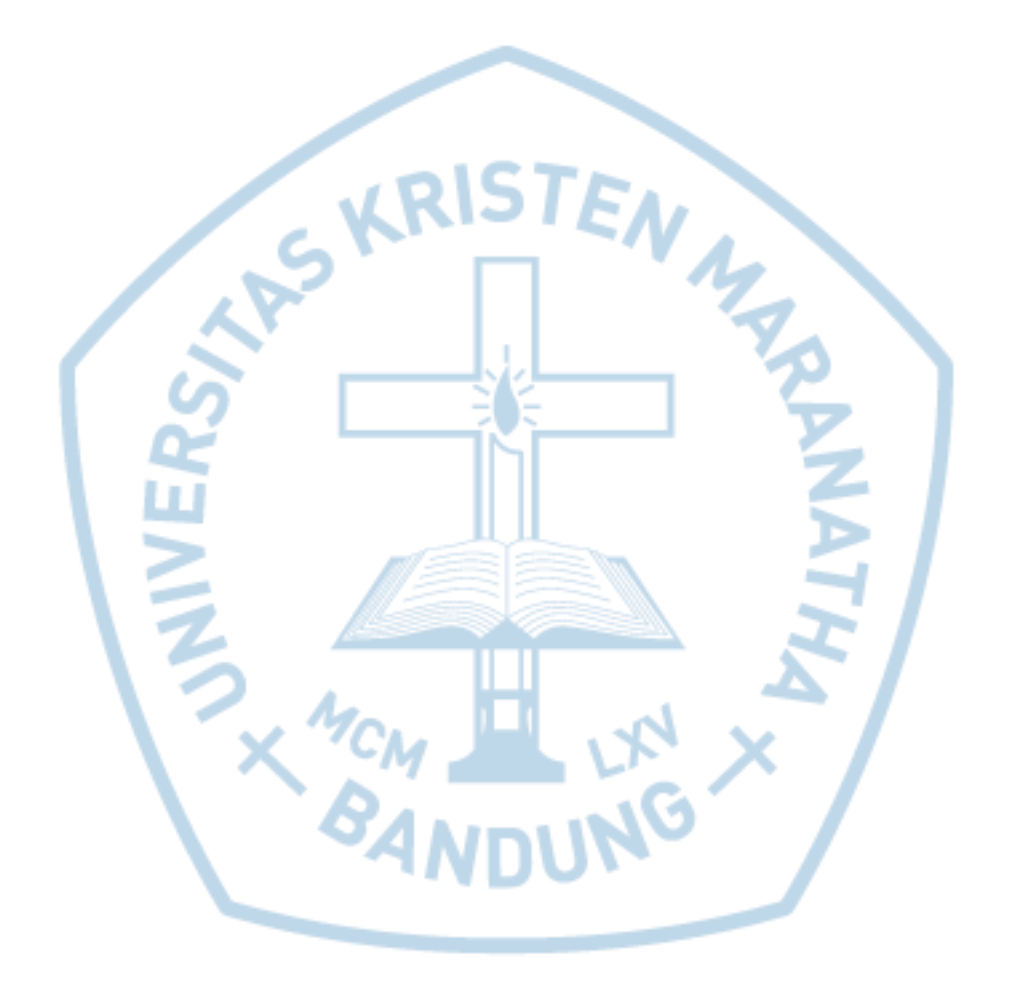